Jin-Soo Kim (jinsoo.kim@snu.ac.kr)

Systems Software & Architecture Lab.

Seoul National University

Fall 2023

### Processes

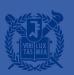

### **OS** Internals

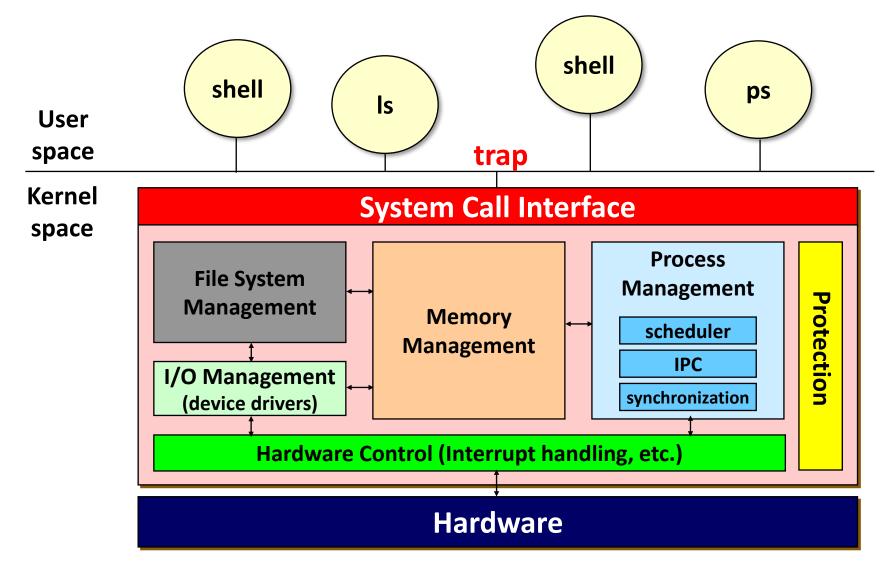

### What is a Process?

- A(An) \_\_\_\_\_ of a program in execution
- Java analogy:
  - Class → "program" (static)
  - Object → "process" (dynamic)
- The basic unit of protection
- A process is identified using its process ID (PID)
- A process includes
  - CPU context (registers)
  - OS resources (address space, open files, etc.)
  - Other information (PID, state, owner, etc.)

### From Program to Process

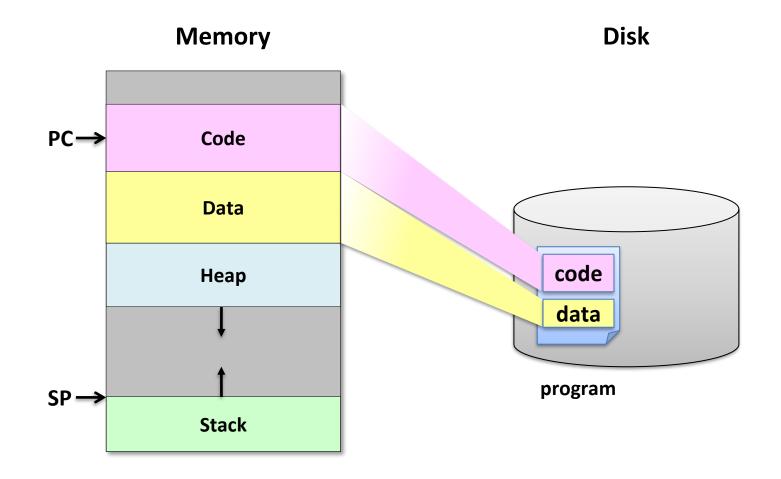

## Running a Process

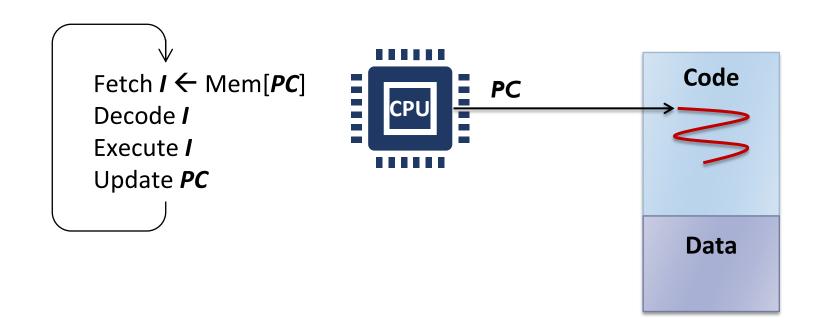

### Running Multiple Processes

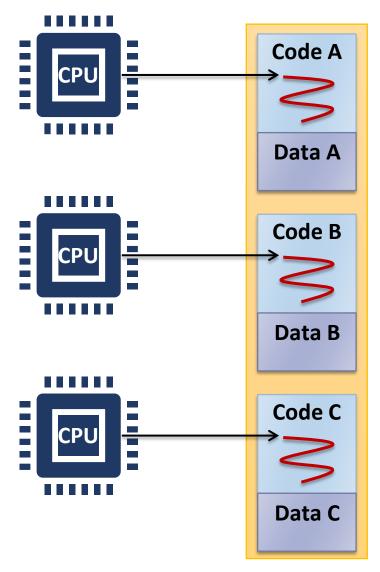

# Interleaving Multiple Processes

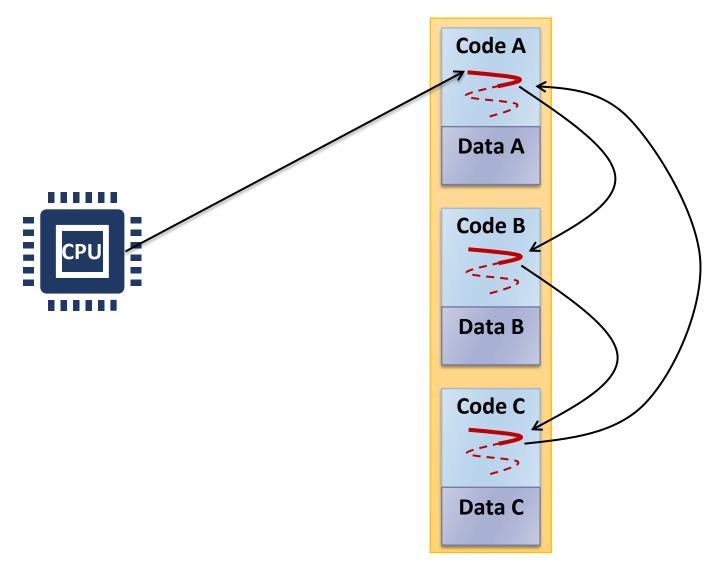

# Virtualizing the CPU

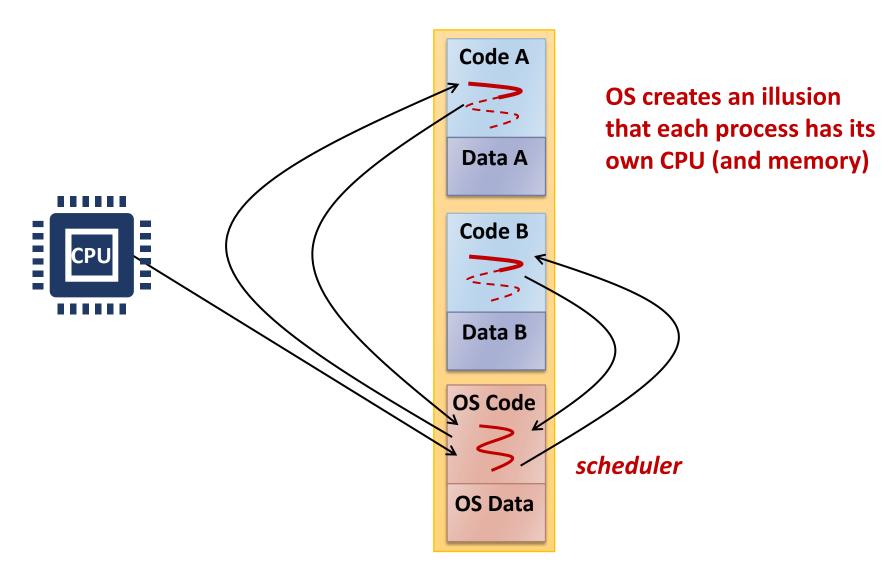

### Example: Creating a Process

```
#include <sys/types.h>
#include <unistd.h>

int main() {
    int pid;

    if ((pid = fork()) == 0)
        printf ("Child of %d is %d\n", getppid(), getpid()); /* child */
    else
        printf ("I am %d. My child is %d\n", getpid(), pid); /* parent */
}
```

```
$ ./a.out
I am 31098. My child is 31099.
Child of 31098 is 31099.
$ ./a.out
Child of 31100 is 31101.
I am 31100. My child is 31101.
```

### Process Hierarchy

- Parent-child relationship
  - One process can create another process
  - Unix calls the hierarchy a "process group"
  - Windows has no concept of process hierarchy
- Browsing a list of processes:
  - ps in Unix
  - Task Manager (taskmgr) in Windows

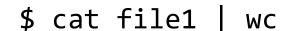

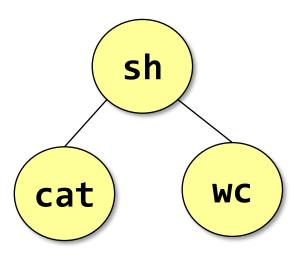

### Process Creation

#### fork()

- Creates a new process cloning the parent process
  - Parent inherits most of resources and privileges: open files, UID, etc.
  - Child also duplicates the parent's address space
- Parent may either wait for the child to finish (using wait()), or it may continue in parallel
- Shells or GUIs use this system call internally
- Called once, returned twice

#### exec()

- Replaces the current process image with a new program
- Windows: CreateProcess() = fork() + exec()
- Called once, never returns

#### **Process Termination**

- Normal exit (voluntary)
- Error exit (voluntary)
- Fatal error (involuntary)
  - Segmentation fault illegal memory access
  - Protection fault
  - Exceed allocated resources, etc.
- Killed by another process (involuntary)
  - By receiving a signal
- process: terminated, but not removed

### Simplified Shell

```
int main(void)
    char cmdline[MAXLINE];
    char *argv[MAXARGS];
    pid t pid;
    int status;
    while (getcmd(cmdline, MAXLINE) >= 0) {
        parsecmd(cmdline, argv);
        if (!builtin_command(argv)) {
            if ((pid = fork()) == 0) {
                if (execv(argv[0], argv) < 0) {</pre>
                    printf("%s: command not found\n", argv[0]);
                    exit(0);
            waitpid(pid, &status, 0);
```

### **Process State Transitions**

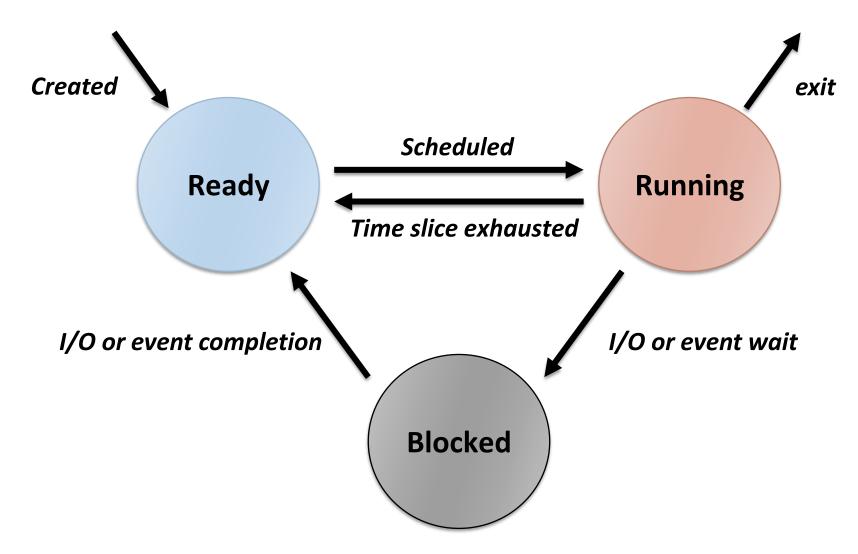

#### **Processes**

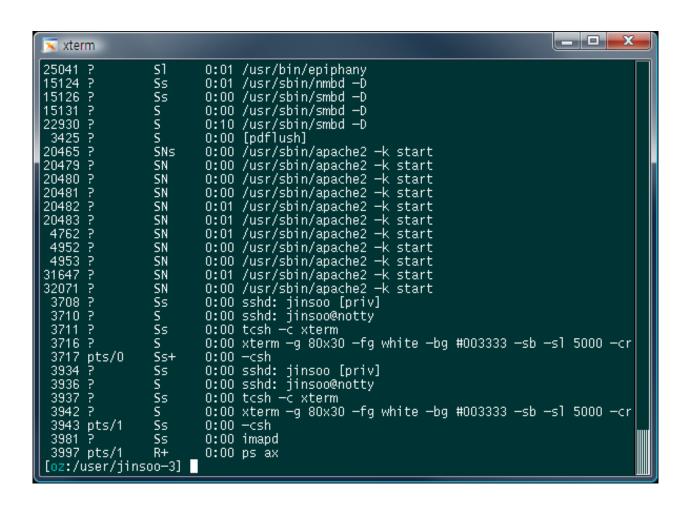

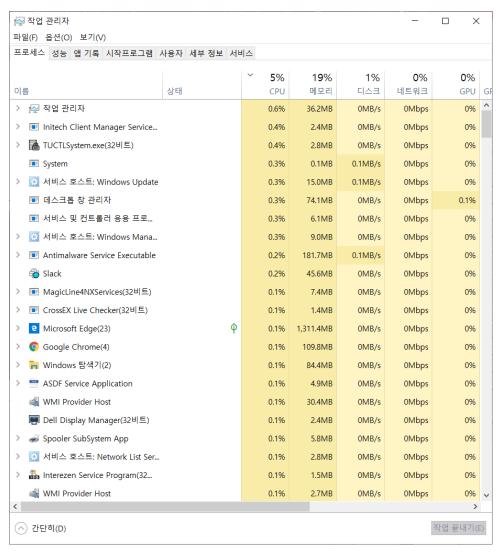

### Implementing Processes

- PCB (Process Control Block) or Process Descriptor
  - Each PCB represents a process
  - Contains all the information about a process
    - CPU registers
    - PID, PPID, process group, priority, process state, signals
    - CPU scheduling information
    - Memory management information
    - Accounting information
    - File management information
    - I/O status information
    - Credentials
  - struct task\_struct in Linux: 6528 bytes as of Linux 6.2.0
  - struct proc in xv6: 360 bytes

#### Context Switch

- The act of switching CPU from one process to another
- Administrative overhead
  - Saving and restoring registers and memory maps
  - Flushing and reloading the memory cache
  - Updating various tables and lists, etc.
- The overhead depends on hardware support
  - Multiple register sets in UltraSPARC
  - Advanced memory management techniques may require extra data to be switched with each context (e.g., page tables, TLB, etc.)
- 100s or 1000s of switches/sec typically

### Example: Context Switches in Linux

- Total uptime: 10,738,129.85 sec (124 days)
- Total 6,770,575,007 context switches
- Average 630.5 context switches / sec
- Roughly I58 context switches / sec / CPU

```
/proc/uptime
/proc/stat
(for all 4 CPUs)
```

```
[sys:~-2016] cat /proc/uptime
10738129.85 42606450.99
[sys:~-2017] grep ctxt /proc/stat
ctxt 6770575007
[sys:~-2018] echo "6770575007 / 10738129.85" | bc -1
630.51714791845248546701
[sys:~-2019] echo "630.51714791845248546701 / 4" | bc -1
157.62928697961312136675
[sys:~-2020]
```

### Performing Context Switch in xv6

Process RISC-V Kernel

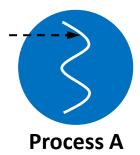

- Timer interrupt
  ② Set sepc ← pc, scause
  Disable interrupt
  Change to kernel mode
  Jump to trap handler @ stvec
- Save user regs to trapframe(A)
  Change to kernel page table
  Make A's state RUNNABLE
  Save A's context to PCB(A)
  Run scheduler()
  Make B's state RUNNING
  Restore B's context from PCB(B)

**Restore user regs from trapframe(B)** 

**4** Change to user page table

return-from-trap

Process B

**5** Move back to user mode Enable interrupt Set pc ← sepc

### Process State Queues

- The OS maintains a collection of queues that represent the state of all processes in the system
  - Ready queue (or run queue)
  - Wait queue(s): one queue for each type of event (device, timer, message, ...)
- Each PCB is queued onto a state queue according to its current state
  - As a process changes state, its PCB is migrated between the various queues

# Implementing fork()

#### int fork()

- Creates and initializes a new PCB
- Creates and initializes a new address space
- Initializes the address space with a copy of the entire contents of the address space of the parent
- Initializes the kernel resources to point to the resources used by the parent (e.g., open files)
- Places the PCB on the ready queue
- Returns the child's PID to the parent, and zero to the child

# Implementing exec()

```
int execv(char *prog, char *argv[])
```

- Stops the current process
- Loads the program "prog" into the process's address space
- Initializes hardware context and "args" for the new program
- Places the PCB on the ready queue

- exec() does not create a new process
- What does it mean for exec() to return?

### Policy vs. Mechanism

#### Policy

- What should be done?
- Policy decisions must be made for all resource allocation and scheduling problems
- e.g., What is the next process to run?

#### Mechanism

- How to do something?
- The tool for implementing a set of policies
- e.g., How to make multiple processes run at once?

### Separating Policy from Mechanism

- A key principle in operating system design
- Policies are likely to change depending on workloads and also across places or over time
- A general mechanism, separated from policy, is more desirable
- Allows to build a more modular OS
- Enables extensible systems User-specific policies?